## CRHM Training University of Saskatchewan Wednesday September 7<sup>t</sup>, 2011

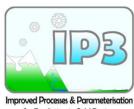

| Improved Processes & Parameterisation |
|---------------------------------------|
| for Prediction in Cold Regions        |

| 8:30am  | Registration               |               |
|---------|----------------------------|---------------|
| 9:00am  | Welcome and Introductions  | John Pomeroy  |
| 9:15am  | CRHM principles, features, | John Pomeroy  |
|         | modules, structure         |               |
| 10:30am | Coffee                     |               |
| 10:45am | CRHM interface, datafiles, | John Pomeroy, |
|         | parameters                 | Tom Brown     |
| 12:15pm | Lunch                      |               |
| 1:00pm  | CRHM assembly of projects  | John Pomeroy, |
|         | from modules               | Tom Brown     |
| 2:30pm  | Coffee                     |               |
| 3:00pm  | CRHM example projects      | John Pomeroy, |
|         | and output analysis        | Tom Brown     |
| 4:30pm  | Conclusion                 |               |